ФГБОУ ВО Приморская ГСХА Документ подписан простой электронной подписью Информация о владельце: ФИО: Комин Андрей Эдуардович Должность: ректор Дата подписания: 28.10.2023 19:01:30 Уникальный программный ключ: f6c6d686f0c899fdf76a1ed8b448452ab8cac6fb1af6547b6d40cdf1bdc60ae2

#### **УТВЕРЖДАЮ**

**Директор института**

**\_\_\_\_\_\_\_\_\_\_\_\_\_\_\_\_\_** « »  $20$  г.

## **РАБОЧАЯ ПРОГРАММА УЧЕБНОЙ ДИСЦИПЛИНЫ (МОДУЛЯ) КОМПЬЮТЕРНОЕ ПРОЕКТИРОВАНИЕ**

**Уровень основной профессиональной образовательной программы бакалавриат**

**Направление подготовки 35.03.06 Агроинженерия**

**Направленность (профиль) Технические системы в агробизнесе**

**Форма обучения очная, заочная**

**Институт инженерно-технологический**

**Статус дисциплины (модуля) дисциплина (модуль) обязательной части (Б1.О.25)**

**Курс 2 Семестр 3**

**Учебный план набора 2023 года и последующих лет** 

**Распределение рабочего времени:**

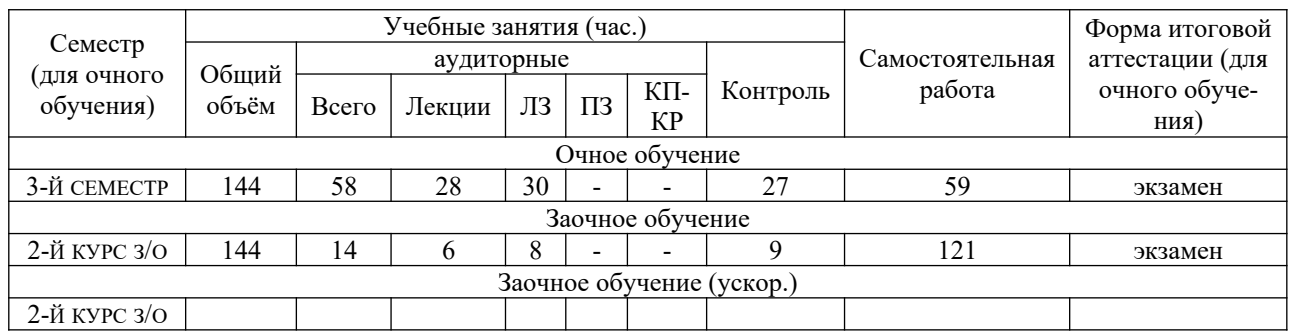

#### **РАСПРЕДЕЛЕНИЕ ПО СЕМЕСТРАМ**

Общая трудоёмкость в соответствии с учебным планом в зачётных единицах 4 ЗЕТ.

### **Лист согласований**

Рабочая программа составлена с учетом требований Федерального государственного образовательного стандарта высшего образования по направлению подготовки 35.03.06 Агроинженерия, утвержденного приказом Министерства образования и науки РФ № 813 от 23.08.2017, зарегистрированного в Минюсте России 14 сентября 2017 года № 48186.

рассмотрена и утверждена на заседании Ученого совета инженернотехнологического института \_\_\_\_\_\_\_\_\_\_\_\_\_\_\_ 20\_\_\_ г., протокол № \_\_\_\_\_\_.

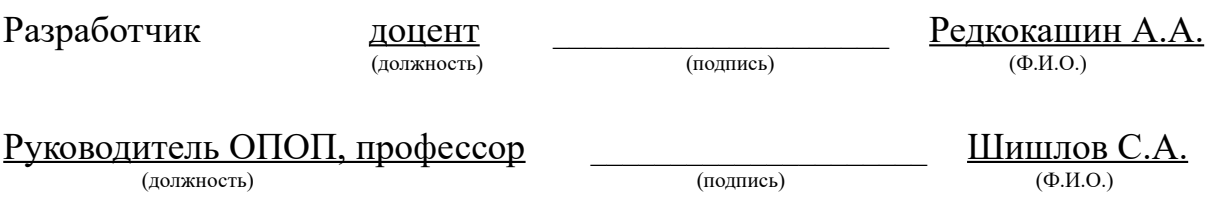

### **1 Цели и задачи дисциплины**

Получение обучающимися навыков использования современных компьютерных технологий при подготовке технической и технологической документации, понимание общих вопросов использования компьютера в инженерной деятельности на всех стадиях проектирования изделия.

# **2 Место дисциплины в структуре образовательной программы:** Место дисциплины в учебном плане очного обучения (Б.1.О.24). Дисциплина входит в блок 1 «Дисциплины (модули)» обязательной части, осваивается в 3-м семестре. Форма контроля – экзамен. (Место дисциплины в учебном плане заочного обучения (Б.1.О.25). Дисциплина входит в блок 1 «Дисциплины (модули)» обязательной части, осваивается на 2-м курсе. Форма контроля – экзамен.)

# **3 Перечень планируемых результатов обучения по дисциплине (модулю), соотнесенных с планируемыми результатами освоения образовательной программы**

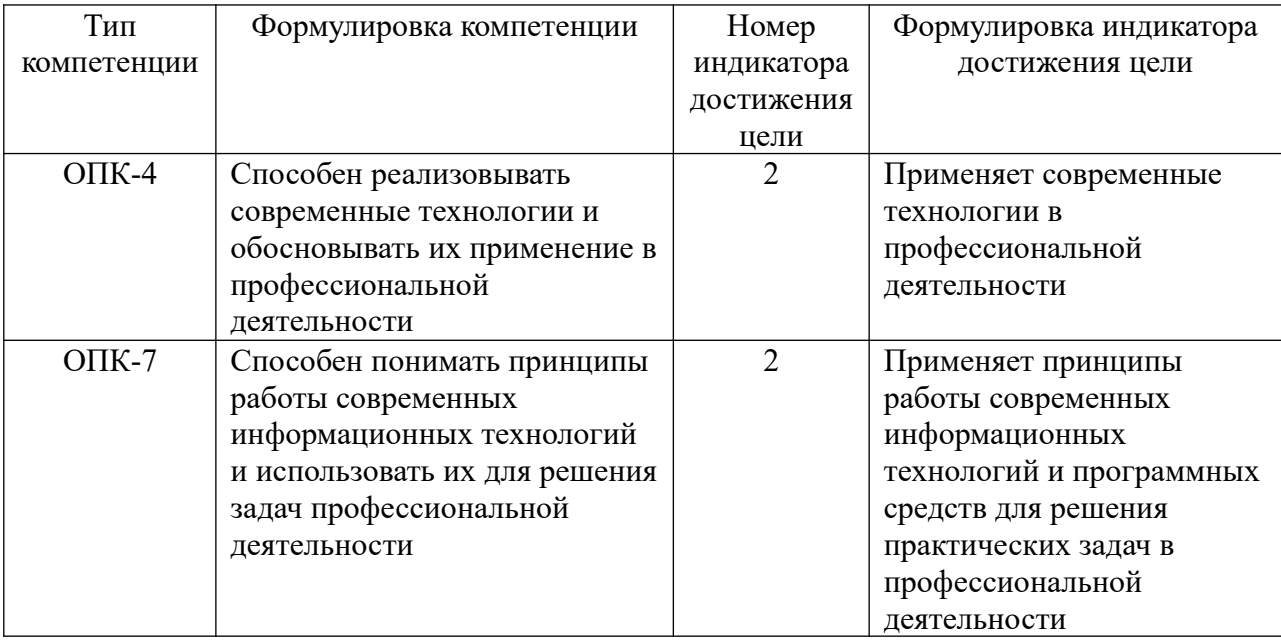

Процесс освоения дисциплины (модуля) направлен на формирование следующих компетенций:

В результате освоения дисциплины (модуля) обучающийся должен

**знать:** 

требования к современным технологиям в профессиональной деятельности (ОПК-4.2);

состав и структуру современных информационных технологий и программных средств для решения практических задач в профессиональной деятельности (ОПК-7.2);

#### **уметь:**

использовать современные технологии в профессиональной деятельности  $(O$ ПК-4.2);

использовать принципы работы современных информационных технологий и программных средств для решения практических задач в профессиональной деятельности (ОПК-7.2).

## **4 Объем дисциплины и виды учебной работы**

Общая трудоемкость дисциплины составляет **4** зачетные единицы

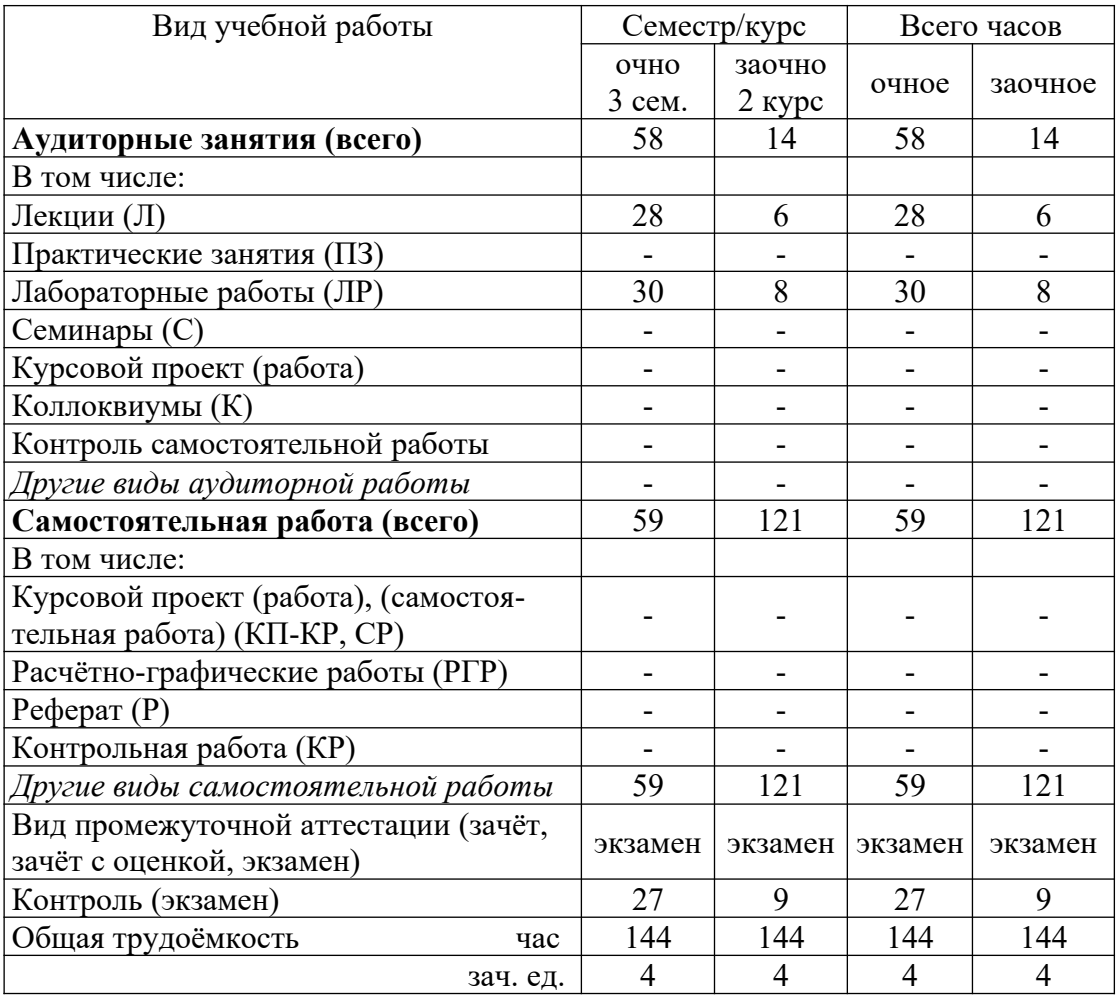

#### **5 Содержание дисциплины**

# **5.1 Содержание разделов** (модулей) дисциплины

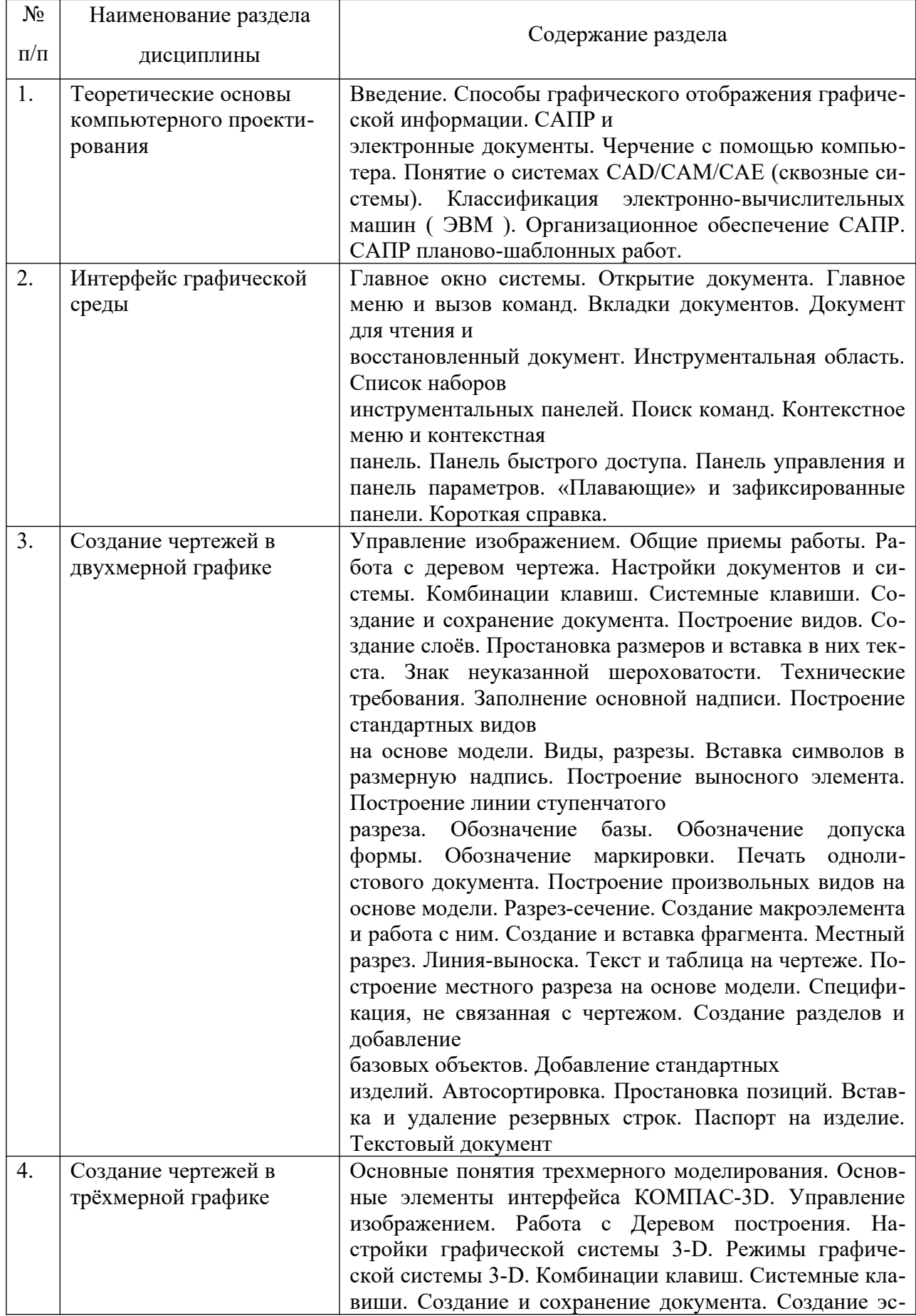

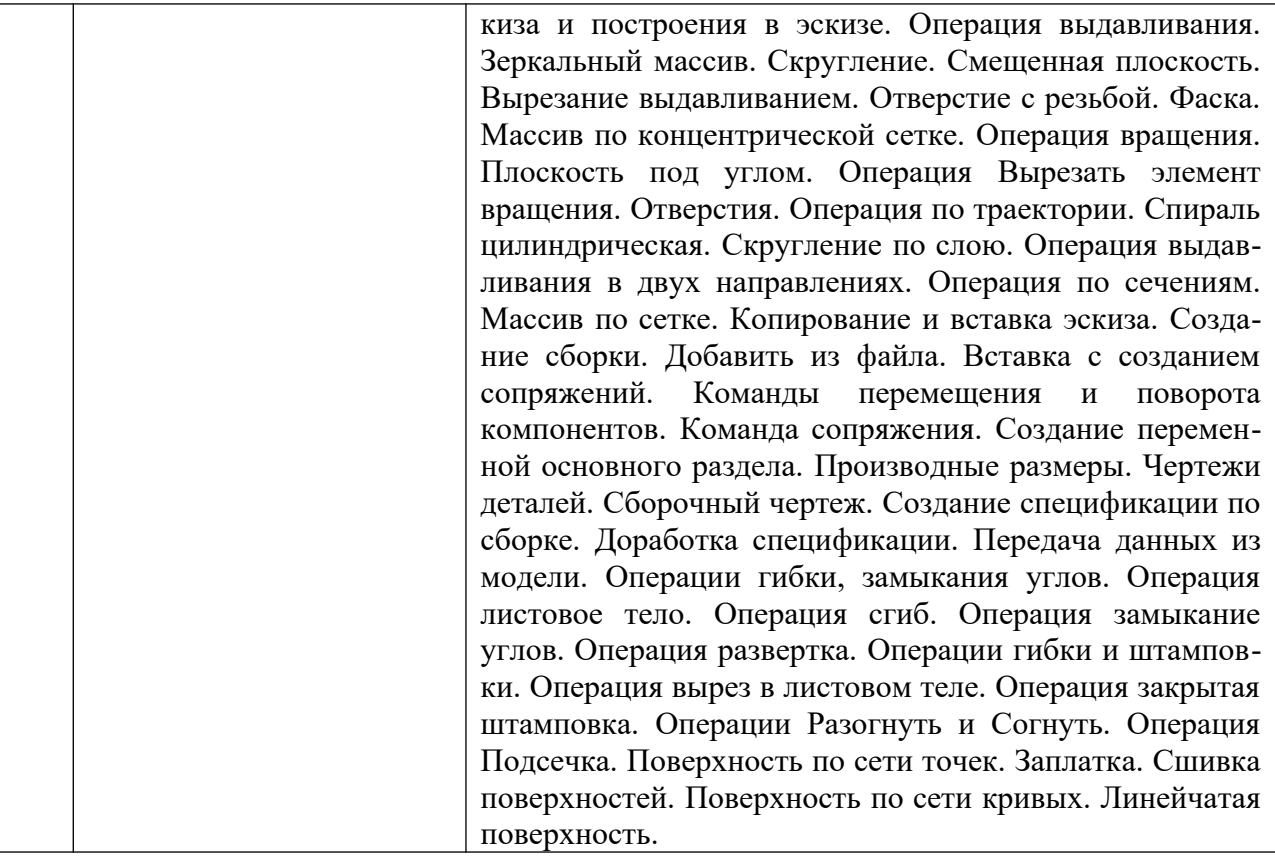

# **5.2 Разделы (модули) дисциплин и виды занятий**

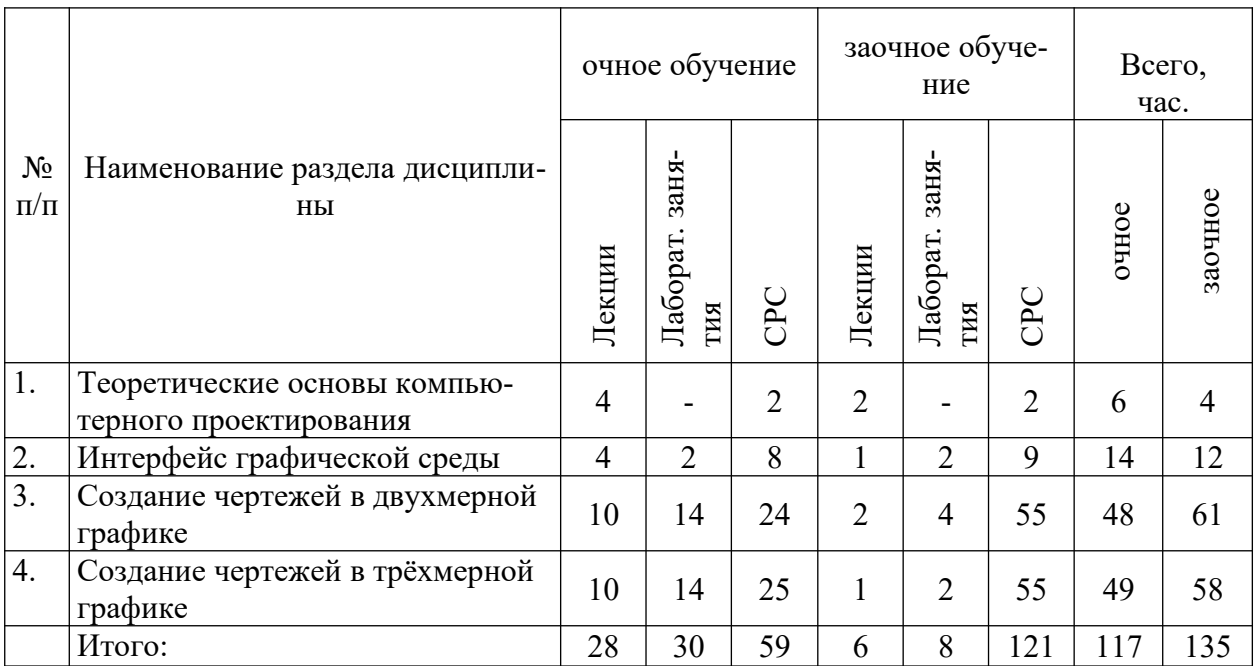

# **5.3 Разделы (модули) дисциплины и междисциплинарные связи с обеспечиваемыми (последующими) дисциплинами (заполняется по усмотрению преподавателя)**

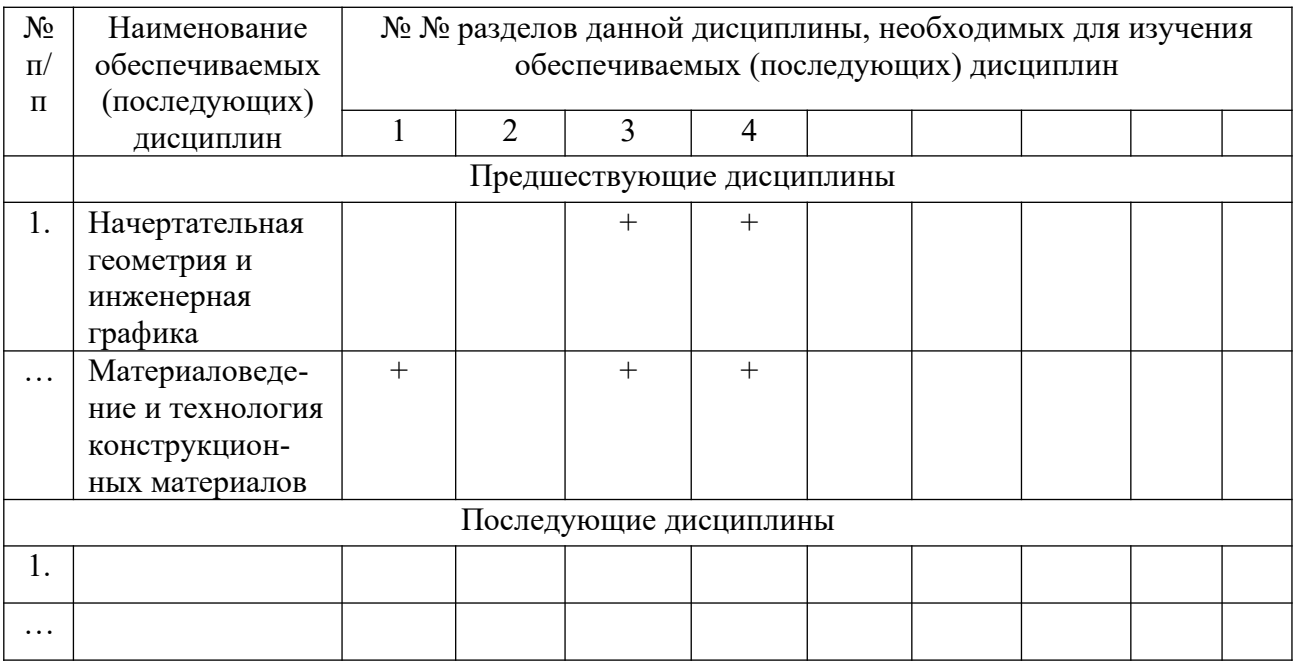

# **6 Методы и формы организации обучения**

## **Технологии интерактивного обучения при разных формах занятий**

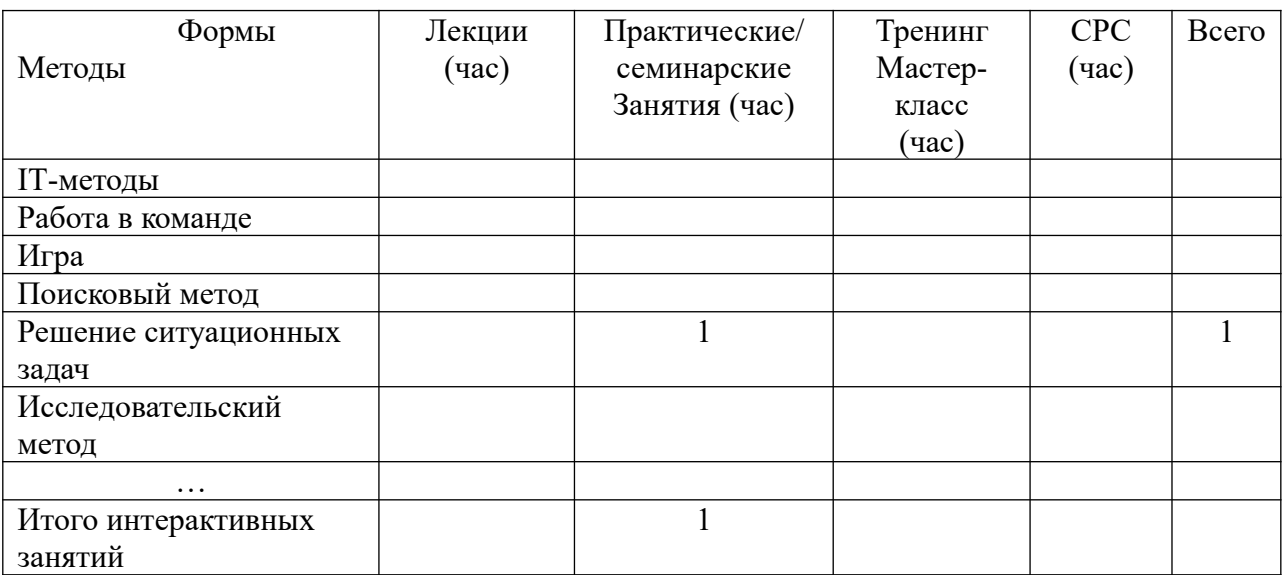

# **7 Лабораторный практикум**

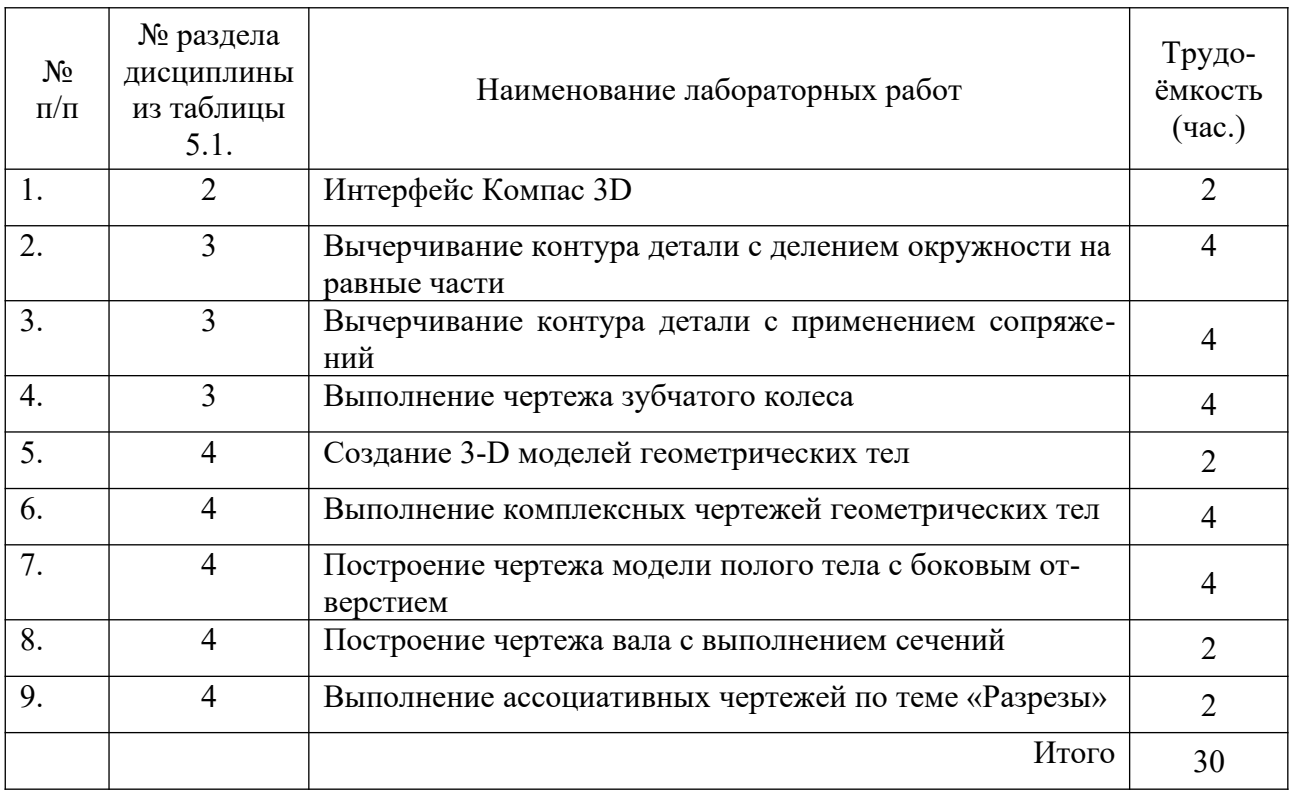

# **8 Практические занятия (семинары) (не предусмотрены)**

# **9 Самостоятельная работа**

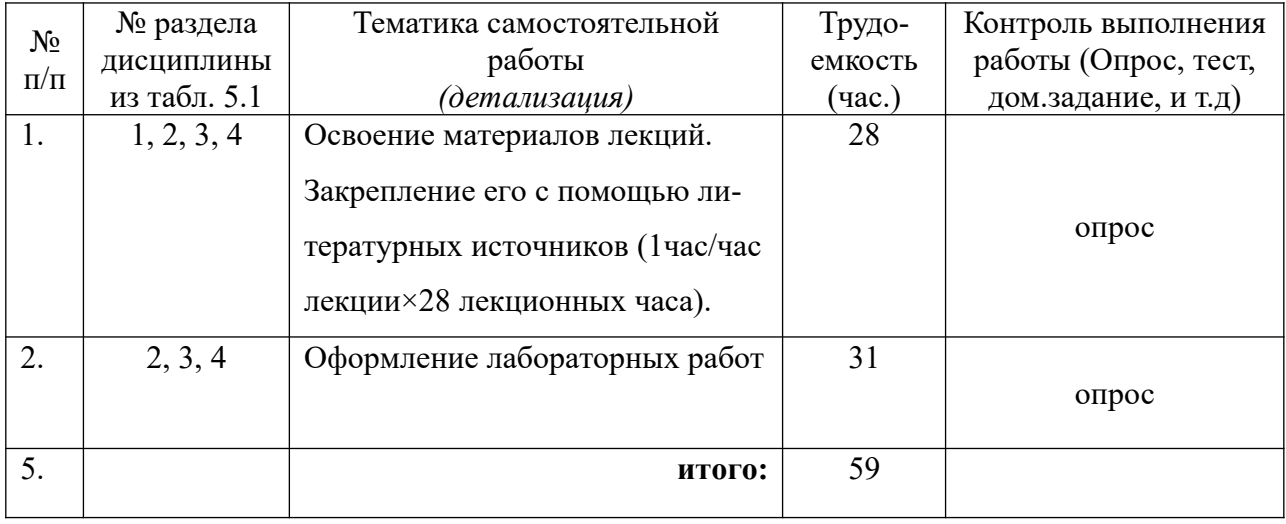

# **10 Примерная тематика курсовых проектов (работ)**

Курсовые проекты (работы) не предусмотрены

## **11 Учебно-методическое и информационное обеспечение дисциплины:**

### **11.1 Основная литература**

1. Меликов, И.М. Автоматизированное проектирование на транспорте : учеб. пособие / И.М. Меликов. — Махачкала : ДагГАУ им. М.М.Джамбулатова, 2018. — 65 с. — URL: https://e.lanbook.com/book/116314 (дата обращения: 12.02.2019). — Режим доступа: по подписке ПримГСХА. — Текст : электронный.

## **11.2 Дополнительная литература**

1. Дегтярев, В.М. Инженерная и компьютерная графика: учебник /В.М. Дегтярев, В.П. Затыльникова.— 4-е изд., стереотип. — М.: Академия, 2013.— 240 с.: ил.

2. Шмуленкова, Е.Е. Лабораторный практикум по компьютерным технологиям проектирования машин : учеб. пособие / Е.Е. Шмуленкова. — Омск : Омский ГАУ, 2015. — 73 с. — ISBN 978-5-89764-504-6. — URL: https://

e.lanbook.com/book/71537 (дата обращения: 12.02.2019). — Режим доступа: по подписке ПримГСХА. — Текст : электронный.

**11.3 Перечень информационных технологий, используемых при осуществлении образовательного процесса по дисциплине (модулю), включая перечень программного обеспечения и информационных справочных систем**

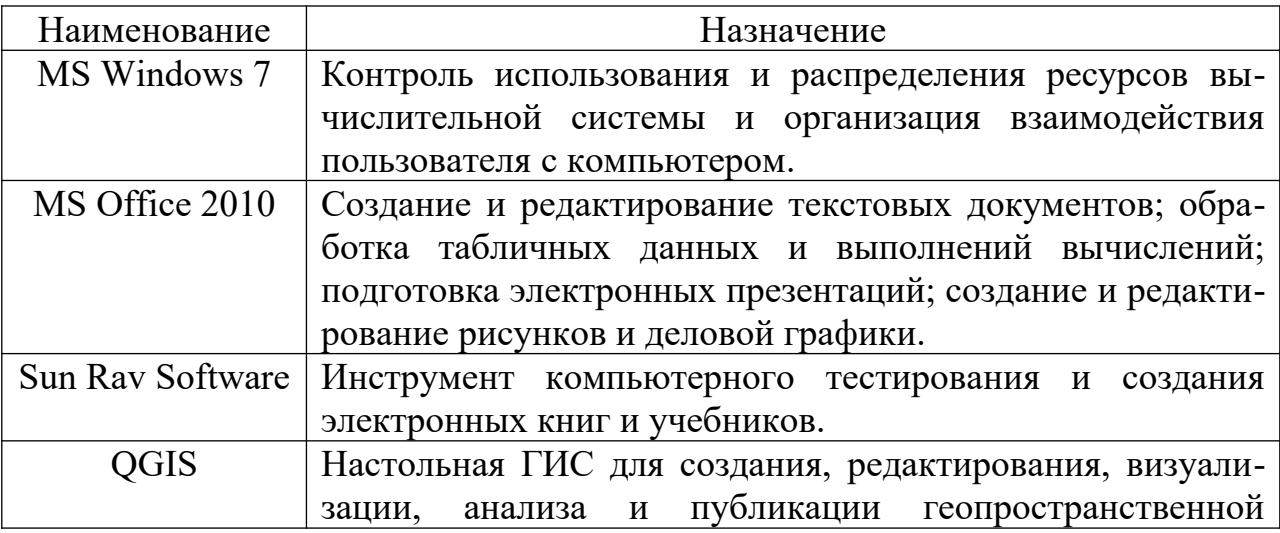

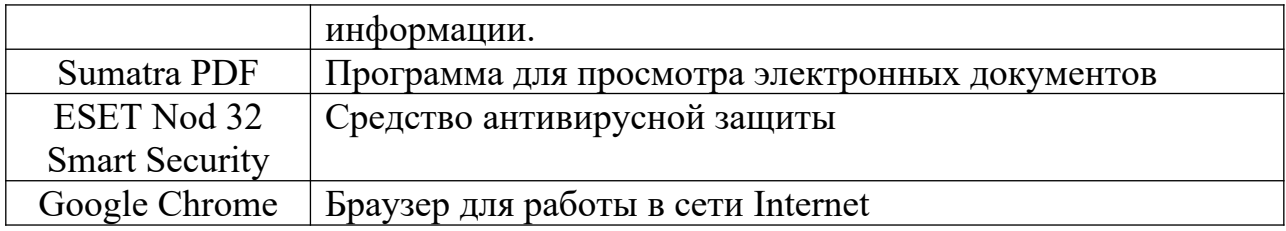

**11.4** Перечень ресурсов информационно-телекоммуникационной сети «Интернет», необходимых для освоения дисциплины (модуля)

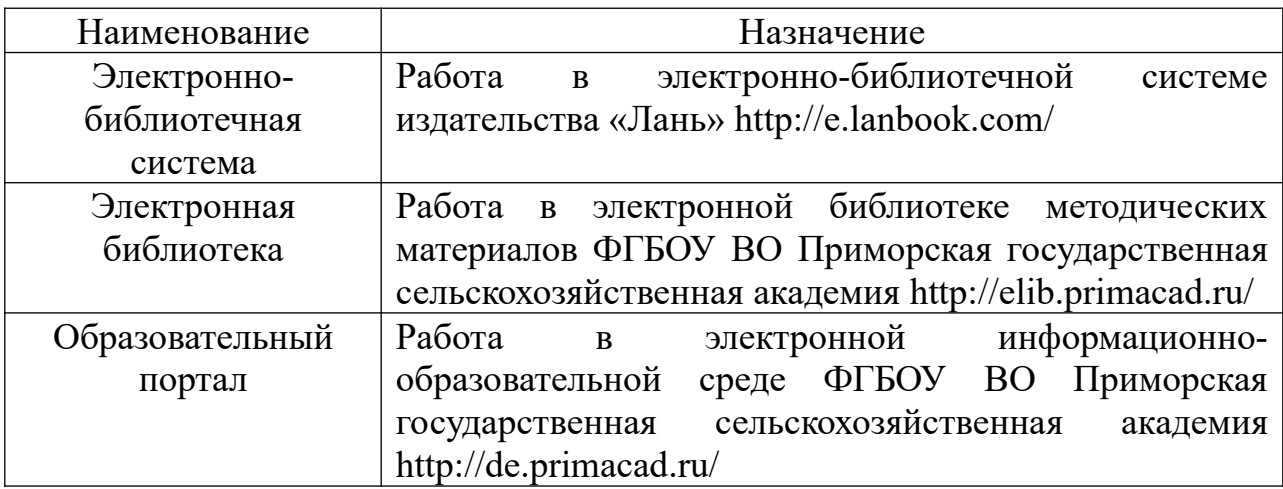

12 Описание материально-технической базы, необходимой для осуществления образовательного процесса по дисциплине (модулю)

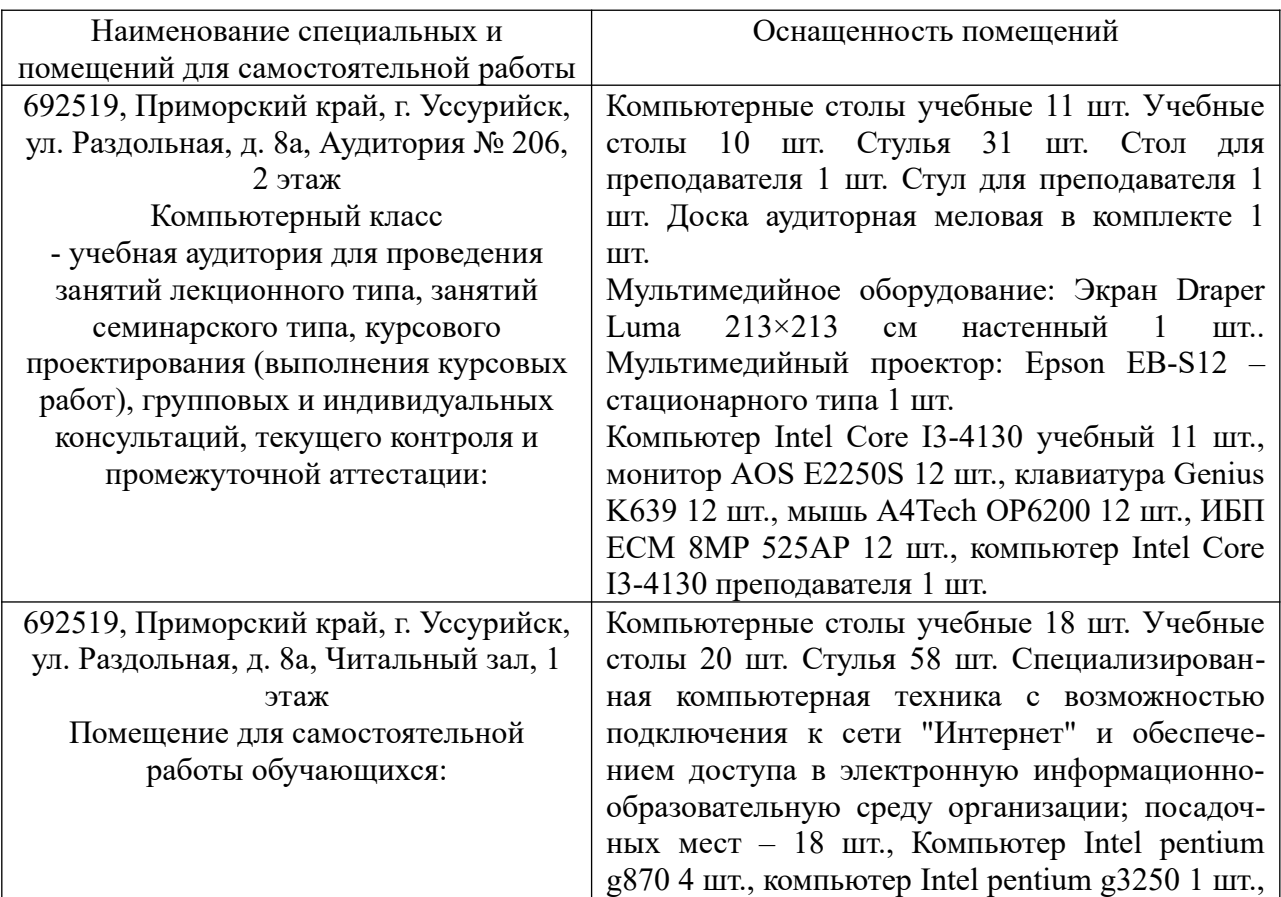

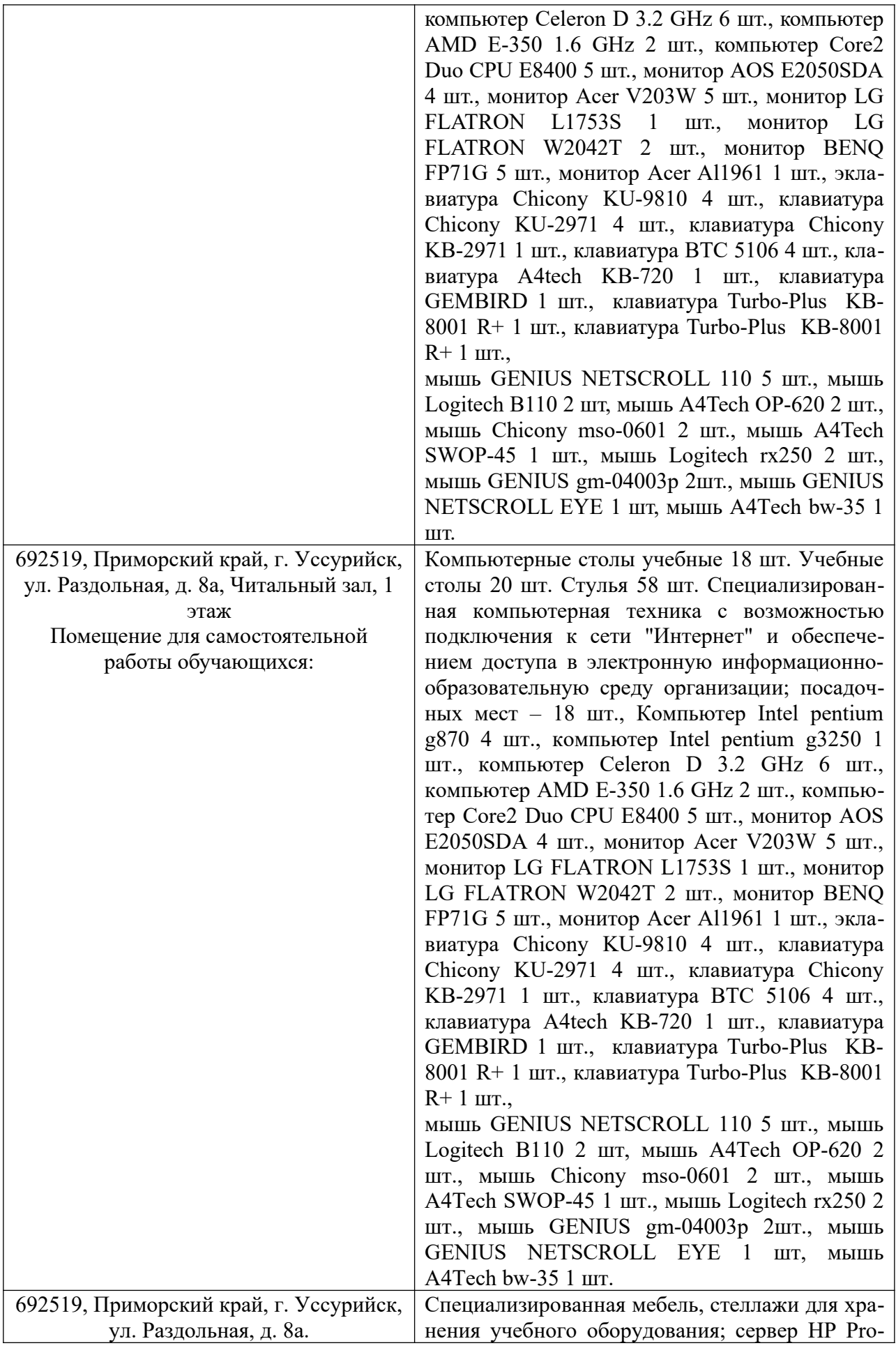

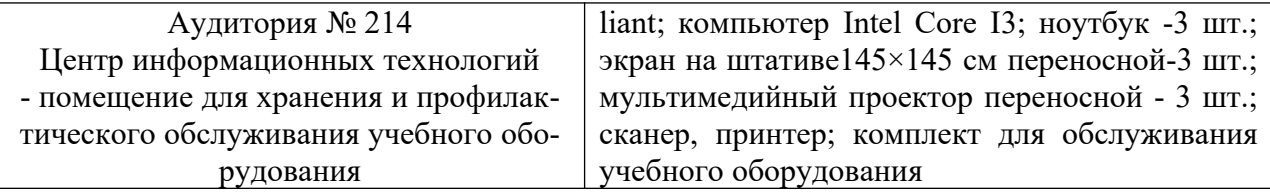

**13 Фонд оценочных средств для проведения промежуточной аттестации обучающихся по дисциплине (модулю) является отдельным документом**

# **14 Перечень учебно-методического обеспечения для самостоятельной работы обучающихся по дисциплине (модулю)**

Компьютерное проектирование: методические указания по освоению дисциплины и задания для практических работ обучающимся заочного обучения и для самостоятельной работы обучающимся очного обучения направления подготовки 35.03.06 «Агроинженерия» / ФГБОУ ВО Приморская ГСХА; Сост. А.А. Редкокашин. - Уссурийск, 2019. - 86 с.

# **15 Особенности реализации дисциплины (модуля) для обучающихся с ограниченными возможностями здоровья и инвалидов**

**15.1 Наличие соответствующих условий реализации дисциплины (модуля)** 

Для обучающихся из числа инвалидов и лиц с ограниченными возможностями здоровья на основании письменного заявления дисциплина реализуется с учетом особенностей психофизического развития, индивидуальных возможностей и состояния здоровья (далее - индивидуальных особенностей). Обеспечивается соблюдение следующих общих требований: использование специальных технических средств обучения коллективного и индивидуального пользования, предоставление услуг ассистента (помощника), оказывающего такому обучающемуся необходимую техническую помощь, обеспечение доступа в здания и помещения, где проходят занятия, другие условия, без которых невозможно или затруднено изучение дисциплины.

#### **15.2 Обеспечение соблюдения общих требований**

При реализации дисциплины на основании письменного заявления обучающегося обеспечивается соблюдение следующих общих требований: проведение занятий для студентов-инвалидов и лиц с ограниченными возможностями здоровья в одной аудитории совместно с обучающимися, не имеющими ограниченных возможностей здоровья, если это не создает трудностей для обучающихся; присутствие в аудитории ассистента (ассистентов), оказывающего(их) обучающимся необходимую техническую помощь с учетом их индивидуальных особенностей на основании письменного заявления; пользование необходимыми обучающимся техническими средствами с учетом их индивидуальных особенностей.

**15.3 Доведение до сведения обучающихся с ограниченными возможностями здоровья в доступной для них форме всех локальных нормативных актов ФГБОУ ВО Приморской ГСХА** 

Все локальные нормативные акты ФГБОУ ВО Приморской ГСХА по вопросам реализации данной дисциплины (модуля) доводятся до сведения обучающихся с ограниченными возможностями здоровья в доступной для них форме.

**15.4 Реализация увеличения продолжительности прохождения промежуточной аттестации по отношению к установленной продолжительности для обучающегося с ограниченными возможностями здоровья**

Форма проведения текущей и промежуточной аттестации по дисциплине для обучающихся инвалидов и лиц с ограниченными возможностями здоровья устанавливается с учетом индивидуальных психофизических особенностей (устно, письменно на бумаге, письменно на компьютере, в форме тестирования и т.п.). Продолжительность прохождения промежуточной аттестации по отношению к установленной продолжительности увеличивается по письменному заявлению обучающегося с ограниченными возможностями здоровья. Продолжительность подготовки обучающегося к ответу на зачете увеличивается не менее чем на 0,5 часа.